# Automation HAT RONI Produktdatenblatt

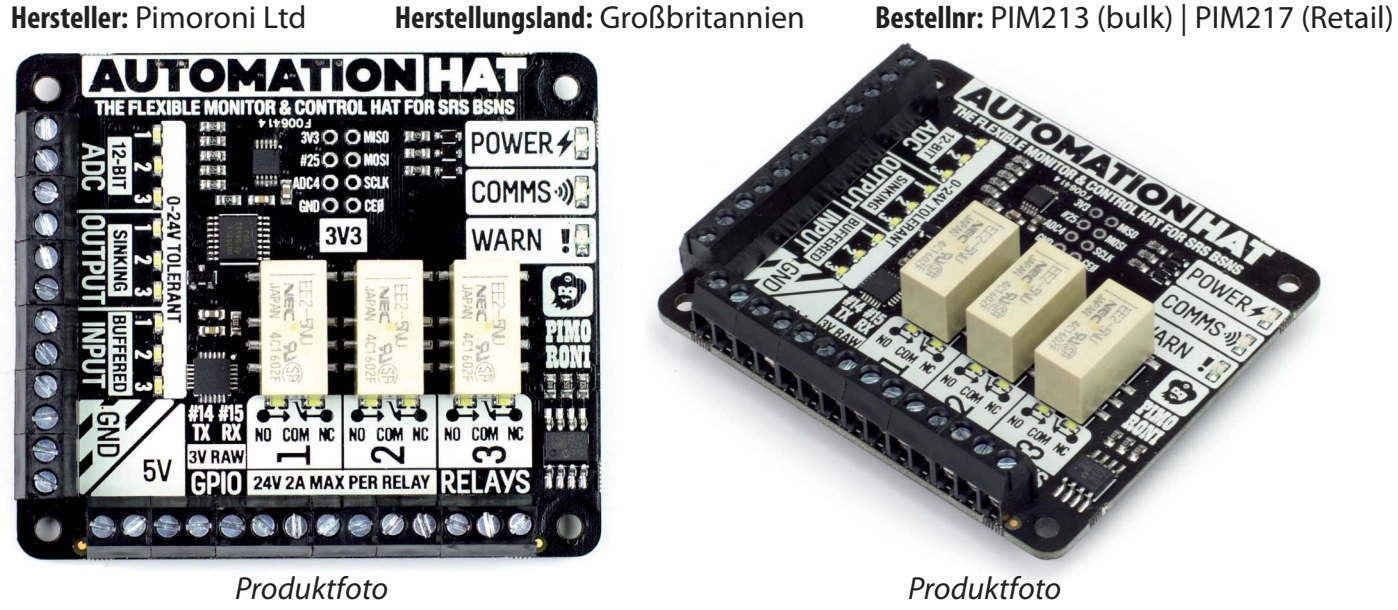

#### **Beschreibung**

#### **Automatisiere und überwache Deine Welt mit unserem ultimativen Multitalent von Raspberry Pi HAT!**

Wir haben in diesem Hausautomatisierungs- und -überwachungsboard eine Reihe von wunderbaren Features zusammengestellt. Mit Relais, analogen Kanälen, Ausgängen und gepufferten Eingängen (alle 24V tolerant), kannst Du eine Fülle von Geräten an Deinen Raspberry Pi, und zwar alle gleichzeitig, anschließen.

Es kommt noch besser: jeder Kanal hat eigene Indikator-LEDs, das heißt Du kannst auf einen Blick sehen was mit Deinem Setup gerade passiert. Die Analogkanäle haben sogar dimmbare LEDs, damit Du den Wert den sie gerade messen direkt sehen kannst - swish!

Ideal für Smart Home Anwendungen und Automatisierungsprojekte, um Deinem Gewächshaus ein intelligentes Bewässerungssystem zu verpassen, oder um Deine Fische termingerecht mit Futter zu versorgen.

# **Eigenschaften**

- $3 \times 24V$  @ 2A Relais (NC = normally closed und NO = normally open Kontakte)
- • 3 x 12-bit ADC @ 0-24 V
- • 3 x 24V tolerante gepufferte Eingänge
- • 3 x 24V tolerante Senk-Ausgänge (sinking output, d.h. kontrollierte GND-Verbindung)
- 15 x Indikator-LEDs
- $1 \times 12$ -bit ADC @ 0 3.3V
- • 3,5 mm Schraubklemmen
- • Power, Comms, und Warn! LED Indikatoren
- • SPI, TX (BCM#14), RX (BCM#15), BCM#25 Pins herausgeführt
- Kompatibel mit Raspberry Pi 3, 2, B+, A+ und Raspberry Pi Zero
- Python Library  $\rightarrow$  https://github.com/pimoroni/automation-hat
- Wird fertig aufgebaut geliefert (herausgeführte Pins erfordern ggf. Löten)

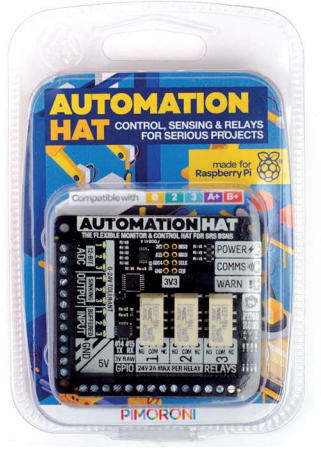

Retail-Verpackung

www.pi3g.com Change the world.

**Distribution von Pimoroni Produkten durch pi3g Distribution von Pimoroni Produkten durch pi3g**  $\prod_{\text{www.pi9}3\text{g.com}}$ **39** 

# **Lieferumfang Automation HAT**

• Automation HAT

#### **Hinweise**

- Wir haben eine Python Library für das Automation HAT erstellt, damit Dir der Einstieg besonders einfach gelingt. Die Library enthält einige Beispiele der Möglichkeiten des Automation HATs. Unsere Eingabe, Ausgabe und Relay Beispiele zeigen, wie man die analogen und digitalen Eingänge auslesen kann, die Ausgänge ein/ausschalten kann, und die Relais steuern kann.
- Wir empfehlen den Einsatz von M2,5 Abstandsbolzen mit dem Automation HAT, um einen Kurzschluß von dessen Pins mit dem HDMI Port zu vermeiden, wenn das HAT heruntergedrückt wird.
- • Verbraucher für die gepufferten Ausgänge sollten auf der Erd-Seite (GND) geschaltet werden, das heißt **12/24 V (von der Stromquelle) -> Verbraucher -> Ausgangsklemme -> Erde** (**von der Stromquelle)**. Die Ausgänge verhalten sich dabei wie ein Schalter zur Erde (GND), der Deine Verbraucher dadurch an / ausschaltet.
- Die drei Relais auf dem Automation HAT haben sowohl NO- (normalerweise offen), als auch NC- (normalerweise geschlossen) -Klemmen. Sie können daher genutzt werden um einen Verbraucher an/auszuschalten, oder zwischen zwei Verbrauchern hin-und-her zu wechseln.
- Die drei LEDs Power, Comms und Warn sind durch Dich steuerbar. Die LEDs die mit den Eingängen, Ausgängen und Relais verbunden sind, funktionieren normalerweise automatisch, können aber durch Dich auf manuell umgeschaltet werden.

Bei Bestellung von Stückzahlen ab 100 Stück können wir Artikel aus dem gesamten Pimoroni Sortiment liefern, inklusive deutscher Dokumentation. Kontaktiere uns bei Interesse bitte via support@pi3g.com !

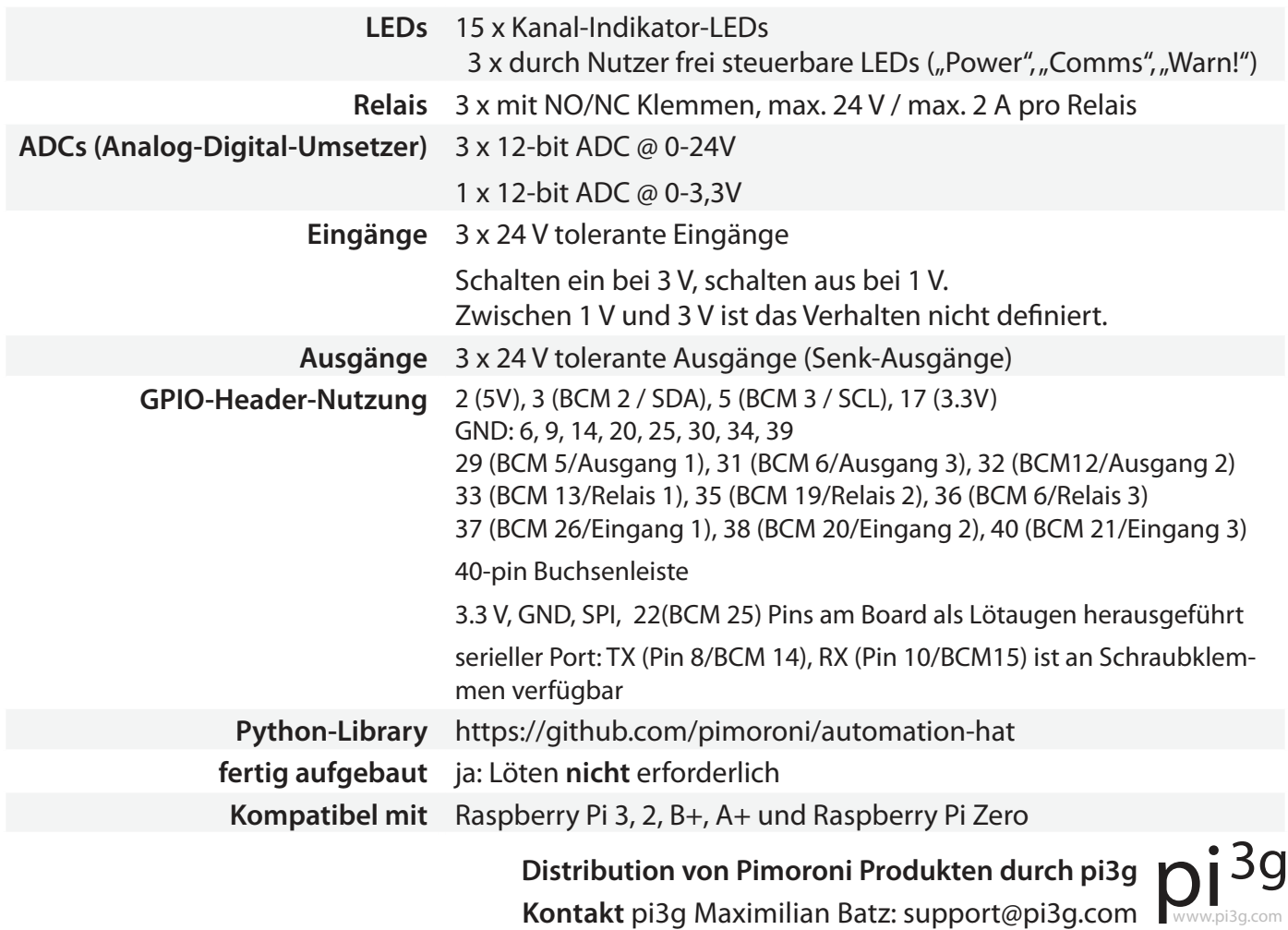

Change the world.

### **Technische Daten**